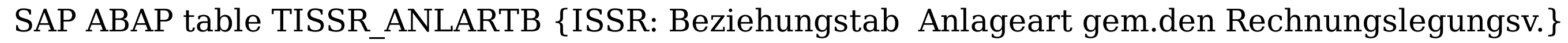

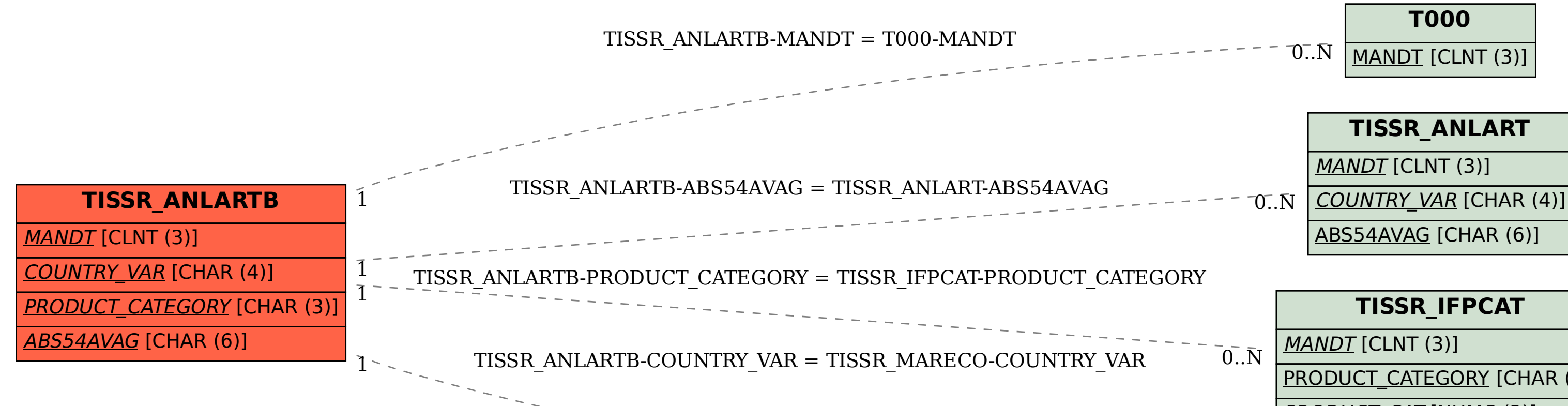

PRODUCT\_CATEGORY [CHAR (3)]

PRODUCT CAT [NUMC (3)]

## **TISSR\_MARECO**

 $0.\bar{N}$ 

MANDT [CLNT (3)]

COUNTRY\_VAR [CHAR (4)]